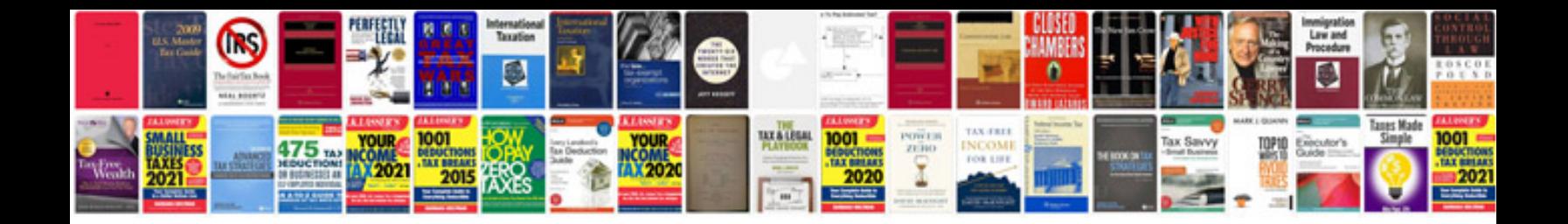

**Prepositions with examples**

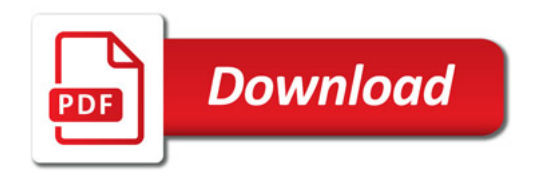

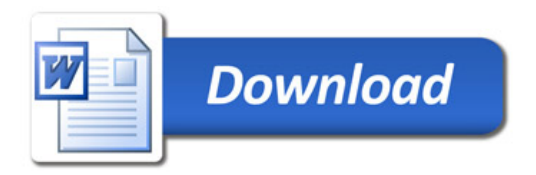